## **Free Download**

[تحميل برنامج الاندرويد للكمبيوتر لويندوز 7 ديل](https://fancli.com/1u4cx8)

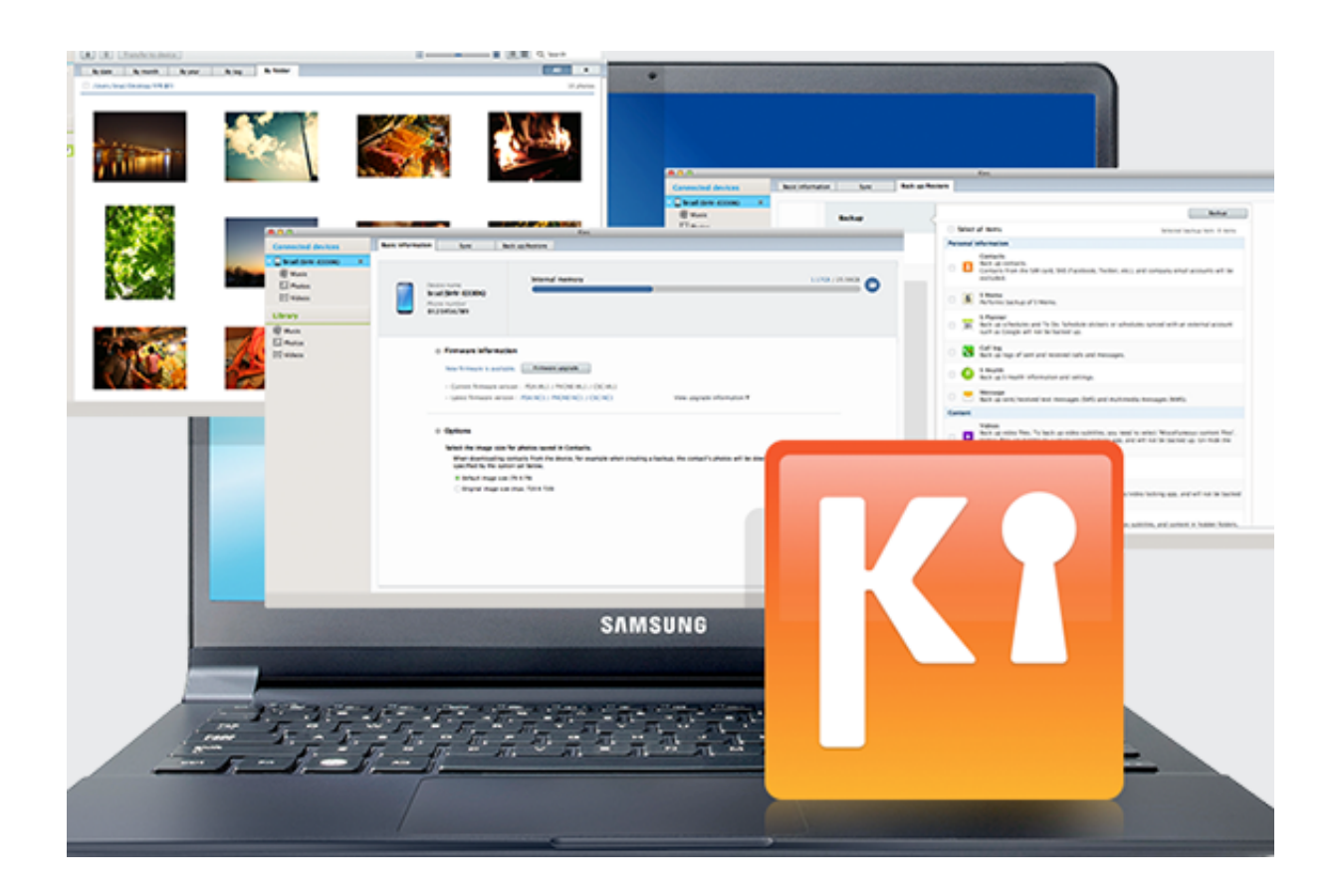

[تحميل برنامج الاندرويد للكمبيوتر لويندوز 7 ديل](https://fancli.com/1u4cx8)

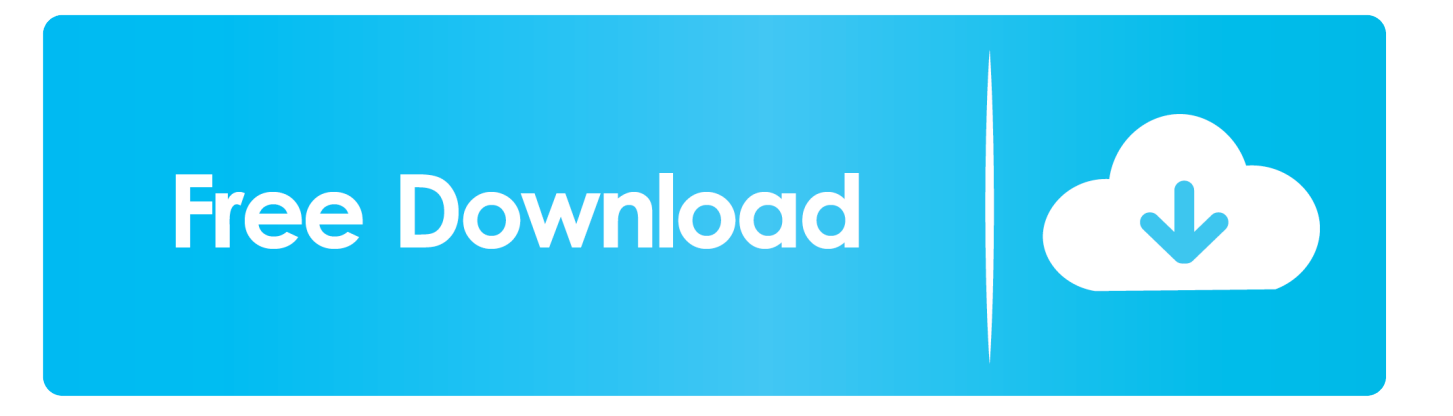

بمجرد تثبيت هذا google playstore للكمبيوتر باستخدام bluestacks محاكي الأندرويد والبحث عن التطبيقات التي تريد تنزيلها على جهاز الكمبيوتر الخاص بك باستخدام bluestacks.. هل سبق لك أن فكرت ، ما إذا كان google playstore متاح للكمبيوتر؟ وبمجرد تثبيته في جهازك والاستمتاع بالتطبيقات التي سيتم تثبيتها مباشرة على جهاز الكمبيوتر الخاص بك ويندوز .7/8/8

بهذا قررت العمل على هذه المادة كيفية تنزيل متجر google play للكمبيوتر.. حتى الإصدار الرسمي من playstore لأجهزة الكمبيوتر ، استخدم هذه الطريقة البديلة البسيطة ودون أي أذونات يمكنك استخدام هذه الطريقة.. الناس ، والآن أيام تأخذ عملية ضخمة جدا لتحميل ملفات APK إلى جهاز الكمبيوتر.. ونتيجة لذلك يمكننا الحصول على playstore المفضلة لدينا للكمبيوتر.. يمكنني حقا أن أقول إنها أفضل طريقة بديلة في هذا العصر.

## [Multi Camera Mac Security Software](https://kumu.io/masfimacon/multi-camera-mac-security-software-cherufynnl)

Best Fonts For Mac الجميع لديه الهواتف المحمولة الروبوت واستخدام تطبيقات محدثة في ذلك بكثير.

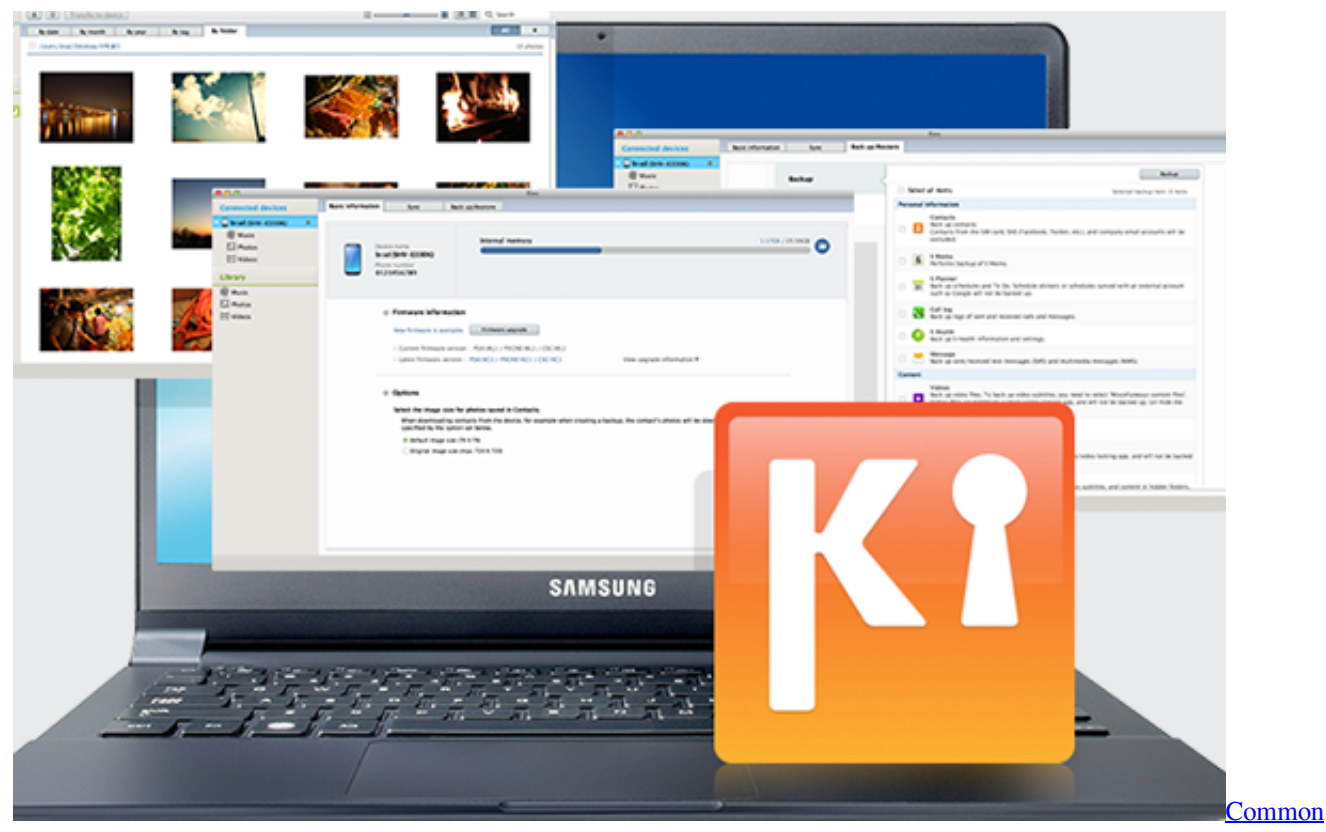

[Core App For Mac](https://wonderful-goldwasser-02dd6b.netlify.app/Common-Core-App-For-Mac)

## [mukta serial actors heroin](https://timicoder.themedia.jp/posts/15294181)

 في كل مرة تنزيل apk من المواقع الرسمية وتثبيته من محاكيات الروبوت هي مهام صعبة للغاية.. ما عليك فعله هو البحث في التطبيق في متجر للالعاب ، بل ببساطة على خيار التثبيت.. في هذا المقال ، سوف أرشدك إلى كيفية تنزيل playstore والتركيب.. تحميل برنامج الاندرويد للكمبيوتر لويندوز 7 ديل تلغرامأخيرًا بالإضافة إلى ذلك في هذا المقال ، كنت سأخبركم عن متجر Google Play ، كيفية تنزيل متجر Google Play للكمبيوتر الشخصي؟ تثبيت Play Google النظا[م](https://sertoebowho.mystrikingly.com/blog/intel-82815-graphics-controller-driver-free-download) التشغيل [Intel 82815 Graphics Controller Driver](https://sertoebowho.mystrikingly.com/blog/intel-82815-graphics-controller-driver-free-download) وميزات متجر Play Google لنظام التشغيل 7/8/8 Windows. [Free Download](https://sertoebowho.mystrikingly.com/blog/intel-82815-graphics-controller-driver-free-download)

## [Download Realtek Pcie Fe Family Controller Driver For Windows Xp](https://hub.docker.com/r/vacorratur/download-realtek-pcie-fe-family-controller-driver-for-windows-xp)

اتبع الخطوات البسيطة الواردة أدناه والتمتع بها.. يا رفاق ، ماذا ستفعل إذا كنت ترغب في تثبيت أي تطبيق على الروبوت الخاص بك؟ ببساطة ، في الروبوت لدينا سوف نذهب إلى playstore والبحث عن التطبيق وتثبيته مباشرة.. مرحبا ، اليوم جئت مع موضوع مثير للاهتمام هو كيفية تنزيل متجر ..لنا يحصل سوف للكمبيوتر الرسمي playstore ل انتظارنا ..الآن من العجائب من مزيد لا السؤال؟ هذا مع أتساءل الشخصي؟ للكمبيوتر Play Google هنا سأخبرك بالتفصيل عن كيفية تنزيل playstore google للنوافذ.. دعونا نبدأ موضوعنا دون إضاعة الوقت مع مقدمة.. في كل مرة يبحثون عن تطبيق ، [Patch Update 7.04 Pro Shop Paintي](https://spewindrugon.shopinfo.jp/posts/15294180)ظلون متعبين ومتهيجين.. لذلك في الروبوت انها بسيطة لتحميل التطبيقات في الجوال. 44a05505ae [Download](https://spewindrugon.shopinfo.jp/posts/15294180)

ae05505a44

[Google Business App For Mac](https://elvaliha.substack.com/p/google-business-app-for-mac)